### **Aboriginal Project Steps**

**Project Overview:** *Students will create boomerangs in the Traditional Aboriginal style.* 

#### **Project Materials:**

- White Boomerang
- Paper Towels
- Acrylic Paint bottles
- Pencils w/ pin in top **Kinders** use thick paint brush ends.
- 
- 9x13 Black paper for mounting
- Hot Glue for mounting

#### **Volunteer Preparation**

- ✓ **Each child will receive a boomerang, a pencil and paint palette**
- ✓ **Place a placemat at each student spot to protect the desks.**
- ✓ **Teachers are welcome to participate in the lesson - let them know!**

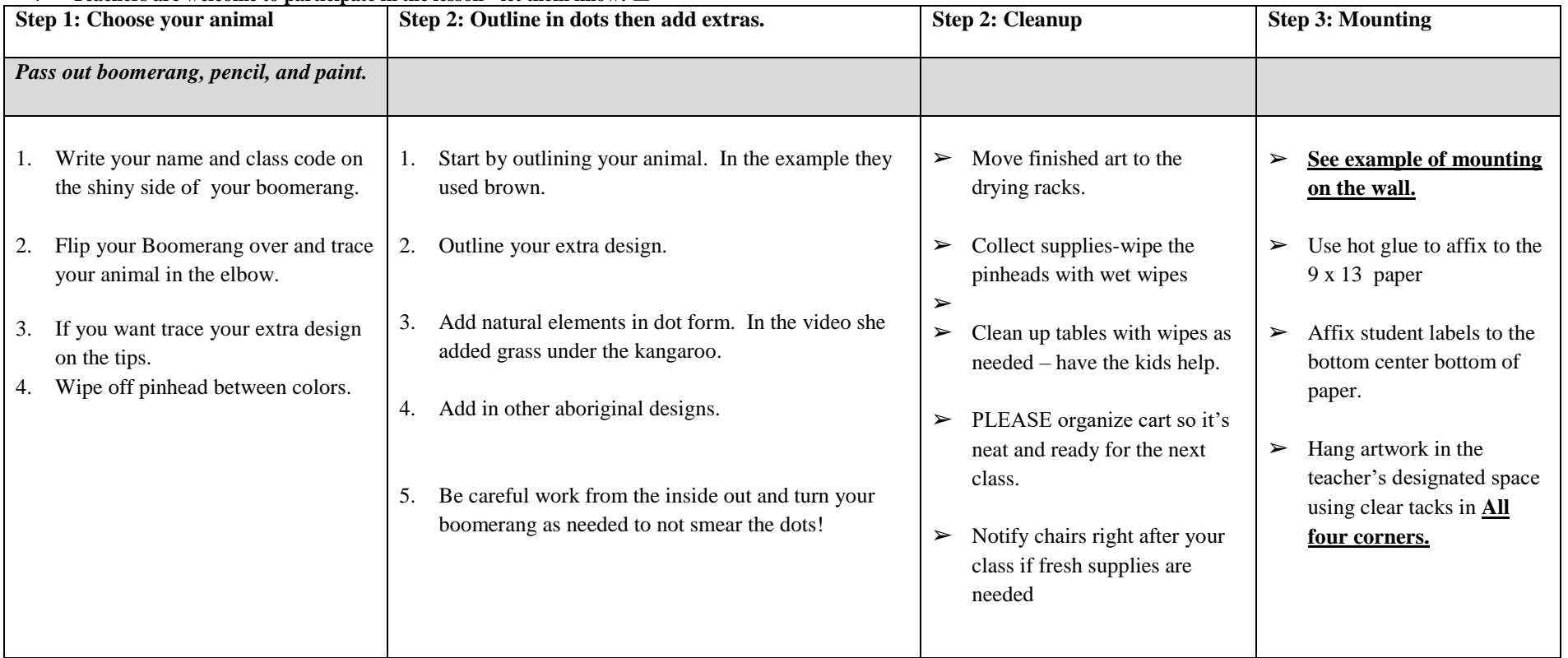

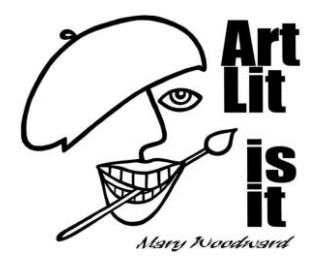

# **Thank You For Volunteering in Art Lit!**

## **"Help!?"**

**Can't find tacks? Running out of supplies? Have questions about the project? Beth (541)908-3551 or Erin (971) 221-8701**

**For questions regarding class & training days/times, please check the calendar under the Art Lit tab at [www.marywoodwardpso.com](http://www.marywoodwardpso.com/) .**

**If you miss training or just need a refresher, documents for the latest project can also be found under the Art Lit tab at [www.marywoodwardpso.com](http://www.marywoodwardpso.com/) .**